Photoshop CC Free Download [Win/Mac]

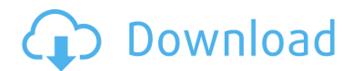

## Photoshop CC Crack Product Key Free Download [Latest-2022]

There are many programs to enhance your original image, but none are as powerful as Photoshop CS5. The following review focuses on its image editing capabilities and will compare it to its predecessor, CS3, and other similar tools. Photoshop CS5 is very effective for the fine detail that it offers. From photo correction to color adjustment to picture retouching, the program offers the perfect mix of features to cover a wide range of photo enhancement. It includes some of the most powerful and useful image editing features to hit the market in guite a few years. Photoshop CS5 offers a number of helpful tools for such things as fixing a photo, improving its color, and giving it the look you want. It also has impressive tools for creating, combining, and altering images in exceptional ways that are not possible in other programs. I look at Photoshop and give it a test because I like to spend my money on products that are useful and effective. Additionally, Photoshop CS5 also supports a number of helpful new features that makes a significant improvement in the versatility of editing images. Photoshop CS5 also supports RAW format, which has a number of benefits that make it suitable for beginners and professionals alike. This is helpful for those who like to capture images on an external memory card with an attached camera and want to do some editing right after shooting. I also like to mention that it also includes a number of easy-to-use features that will make image editing a snap. It offers some truly helpful tools that most professionals will use with every single image they edit, and even beginners can start using Photoshop with an ease. Photos can sometimes have a lot of problems. For example, they can be too large, lose color, lack sharpness, or have other problems. While many people have embraced the basic fact that Photoshop is powerful, it is also guite different from most other photo editing programs. With a price tag of \$699, it might be difficult for some people to shell out the amount for a full Photoshop package, and those who don't see the benefit of the program. The good news is that this one package contains the most powerful image editing program that is available, and it is used by professionals in industries that depend on beautiful photos. While the main features of Photoshop CS5 are discussed in this review, it is important to take into consideration what makes the program different than others. This is important to understanding what Photoshop CS5 offers and what it is designed to

### Photoshop CC Crack+ With License Code [April-2022]

Adobe Photoshop is the industry standard for creating and editing images.

There are a wealth of advanced Photoshop features such as color correction, artistic filters, and special effects. Photoshop CC and Elements have the same powerful features but with more emphasis on creating, editing and adjusting images. For professional or hobbyist graphic designers, Adobe Illustrator is the all-around editing program. It is used to create illustrations, logos, and typography for web and print. It is one of the most popular and versatile editing programs. Adobe Dreamweaver is a website creation program for the web developer. It combines page editors, editors, and advanced features for web page creation and web design. Its tools allow web designers to create websites guickly, with little skill or experience. Adobe Photoshop Lightroom is a photo management application for Photoshop that provides a way to edit, optimize and catalog your photos. Lightroom allows you to guickly organize your photos and apply edits to individual photos or a series of images. Adobe Creative Cloud has several Adobe application software products including InDesign, Dreamweaver and Illustrator. The design and marketing application Adobe InDesign is best used for print layouts. Photoshop and Illustrator are used for creating graphics for print or online. Photoshop is a powerful professional-level image editing application from Adobe. It has over 1.5 million features for creating and editing images. Photoshop provides features for graphic design and web-development. CorelDRAW is a powerful vector drawing and graphic design application for photographers and other creative professionals. CorelDRAW is a professional-level drawing software for creating high quality digital artwork. Its advanced features let artists create realistic designs. Adobe Audition is a powerful audio editing program for editing, recording, mixing and creating audio. It has features for recording, editing, mixing and creating audio files. Audition is a best choice for creating music and audio for web, home and mobile use. Adobe Acrobat is a PDF authoring program for making and editing PDF documents. It has features for creating and editing PDF files for websites, documents, photo books and ebooks. It also has many other advanced features for creating and editing PDF documents. We love to use and recommend the best anti-malware for keeping computers clean of viruses, spyware, and malware. Malwarebytes Anti-Malware is the most popular anti-malware for Windows. It protects Mac computers and other operating systems with Malwarebytes Anti 388ed7b0c7

# Photoshop CC License Key Full [2022]

Q: iPad/iPhone Keyboard Indicator (like MacBook) I am looking for a keyboard indicator to tell me when I'm not looking at the iPad/iPhone (ie, when I turn the iPad/iPhone over). I did a search for this issue but didn't find anything. It sounds simple, but it needs to be a behavior triggered by rotation, not by a software button (as in Notification Center). I'm looking for something like the behavior of MacOS X on the MacBook. A: The only other question that I could find was this one, but it's pretty old. As far as I know, there's no built-in way to do this. If you're writing an app, it probably makes the most sense to do it in the code. You could probably do it in a UIWebView, using JavaScript, but I haven't done that. If you're using a browser, you might be able to get something similar with the Contacts API. There's an interesting post that describes how to do that here. You would have to write some code to figure out where the phone is placed in portrait, then switch your UIWebView to landscape mode when you find that the phone has rotated to landscape. The only other option I can see would be to find some Apple-licensed plugin for the Safari browser. I'd recommend that you look for something that does exactly what you want, because it would be faster and a lot easier than writing your own. A variety of implantable medical devices (IMDs) that deliver a therapy, e.g., electrical stimulation, to an anatomical target site within the body of a patient have been clinically implanted or proposed for clinical implantation in patients to address different clinical disorders. For example, Spinal Cord Stimulation (SCS) techniques may be used to provide pain relief to patients suffering from chronic, intractable pain. An SCS technique typically includes the implantation of an electrode device and one or more elongate leads through the patient's back into the epidural space adjacent to the spinal cord. Individual lead wires inside the leads are connected to the electrode device and provide electrical connections between the target stimulation site within the patient's body and the electrode device implanted within the patient's body. Some medical leads include arrays of multiple electrodes on their distal ends, to provide greater flexibility to the operating physician in selecting the stimulation locations. In particular, the use of multiple leads with multiple electrodes allows

### What's New in the Photoshop CC?

The Filters are Photoshop's best feature for processing photos, allowing you to adjust and manipulate them in different ways. The Gradient tool is used to create special effects, such as creating artistic artwork and lighting up objects. It can be combined with brushes and pens to create some really professional results. 5 9 Photoshop Most Wanted: Create a Website eBook Turn your creative skills into something useful by converting your book to a modern, dynamic digital ebook for \$9.99! You can publish this short book to a URL or upload it to your site with the click of a button Making the Digital Booklet In addition to the book itself, you'll have the option to include the following: Creative Booklet 2.0 with ability to automatically generate 100's of variations of each page in 3 new style formats (widescreen, landscape, and mobile) and customize the design, speed, and color of each booklet PDF portfolio style ebook booklet that can be professionally designed High resolution file for each booklet page Customization options The eBook will be available in both English and French. Personalize Your Booklet All order messages contain instructions for generating booklets for your recipients. If you want to add any text or assets to your eBook, please click here. About My Digital Booklet Service Your booklets are generated from Adobe InDesign files, so you have the control to modify your content, layout, design, color, size, and margins. The best part is that your booklets are published in PDF, so you can create the file on your computer and upload it to your site, or link to a URL. With My Digital Booklet Service, you can also create multiple versions of your eBook, so you can be sure that the information is always up to date and up to date for each version of the ebook. About Me My name is Alexander, and I'm a published author, illustrator, and educator. I've worked in the software and educational industries since I was 16 years old, and I love applying my passion for creativity to bring new life to my work. I can't wait to work with you. I appreciate your time! I like I was born in the United States, but for the past few years I've lived in Singapore. I'm an avid hiker, photographer, and cyclist. The

## System Requirements:

Before you begin to play using the Free Steam Keys, you'll need a lot of things, including Steam and our game, to play it. To make sure everything is okay, we'll need you to have the following: Windows OS Steam Steam-compatible game A browser Preferred web browser: Google Chrome, Mozilla Firefox, Safari Before you go to play the game for the first time, you'll also need a good internet connection for us to send you the Steam Key. If you don

https://nashvilleopportunity.com/adobe-photoshop-2022-version-23-4-1-lifetime-activation-codedownload-for-pc-latest-2022/ https://shiruililyfestival.com/wp-content/uploads/2022/07/Photoshop 2022 Version 2311 With Licens e Key Free Download X64 Updated 2022.pdf https://www.careerfirst.lk/sites/default/files/webform/cv/Photoshop-2022-version-23\_10.pdf https://www.beliveu.com/upload/files/2022/07/UVNpZ1KNxXBKA4FIRNYZ\_05\_3df36bc626054d2eacf3 5c91d0625514 file.pdf https://cambodiaonlinemarket.com/photoshop-2021-version-22-1-0-serial-kev-3264bit-2022-latest/ https://boomingbacolod.com/photoshop-cc-2018-free-download-2/ https://sindisfac.com.br/advert/adobe-photoshop-2022-version-23-serial-key-free-license-keydownload-latest-2022/ http://negarshop.ir/adobe-photoshop-2021-version-22-1-0-crack-patch-free-license-key-download-forwindows/ http://teignvalleypedalbashers.co.uk/advert/photoshop-cc-2015-version-16-free https://www.mypolithink.com/advert/photoshop-2022-serial-key-pc-windows-updated/ https://corporateegg.com/photoshop-2021-version-22-1-0-hack-download/ https://biancaitalia.it/2022/07/05/adobe-photoshop-2021-version-22-1-1-license-code/ https://bodhibliss.org/adobe-photoshop-cc-2015-version-18-crack-mega-free-download/ https://www.titlecentergreaterky.com/system/files/webform/Photoshop-CC-2015-version-17.pdf https://nextgenbioproducts.com/wp-content/uploads/2022/07/nathambr.pdf https://www.cameraitacina.com/en/system/files/webform/feedback/adobephotoshop-2022-version-231 12.pdf https://www.realvalueproducts.com/sites/realvalueproducts.com/files/webform/ysolaul398.pdf https://www.artec3d.com/fr/system/files/webform/business\_development/carival569.pdf http://dottoriitaliani.it/ultime-notizie/senza-categoria/adobe-photoshop-cc-2018-version-19-jb-keygenexe-free-download-2022-latest/ https://ramseyfarmauction.com/2022/07/04/adobe-photoshop-2020-version-21-activator/ https://www.londondesignbiennale.com/system/files/webform/supporting-files/deagate532.pdf https://bakicikibris.com/wp-content/uploads/2022/07/Adobe Photoshop 2021 Version 2210.pdf https://www.careion.be/sites/default/files/webform/ilyhavd330.pdf https://adhicitysentulbogor.com/photoshop-2021-version-22-2-keygen-exe-with-registration-codemac-win/ https://tunneldeconversion.com/adobe-photoshop-2021-mem-patch-full-product-key-pc-windowslatest/ http://dealskingdom.com/wp-content/uploads/2022/07/Adobe Photoshop CS6.pdf http://www.barberlife.com/upload/files/2022/07/geaLZ75tx1LgPR6AhrB9 05 3df36bc626054d2eacf3 5c91d0625514 file.pdf https://wmich.edu/system/files/webform/Photoshop-CS4 1.pdf https://www.careerfirst.lk/sites/default/files/webform/cv/Photoshop-CC-2018 11.pdf https://codersclinic.com/wp-content/uploads/2022/07/Adobe Photoshop 2022 version 23.pdf